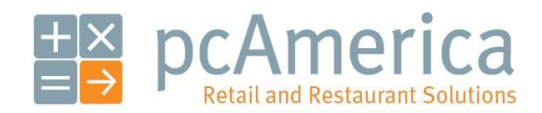

*One Blue Hill Plaza, 16th Floor, PO Box 1546 Pearl River, NY 10965 1-800-PC-AMERICA, 1-800-722-6374 (Voice) 845-920-0800 (Fax) 845-920-0880*

## Price Levels

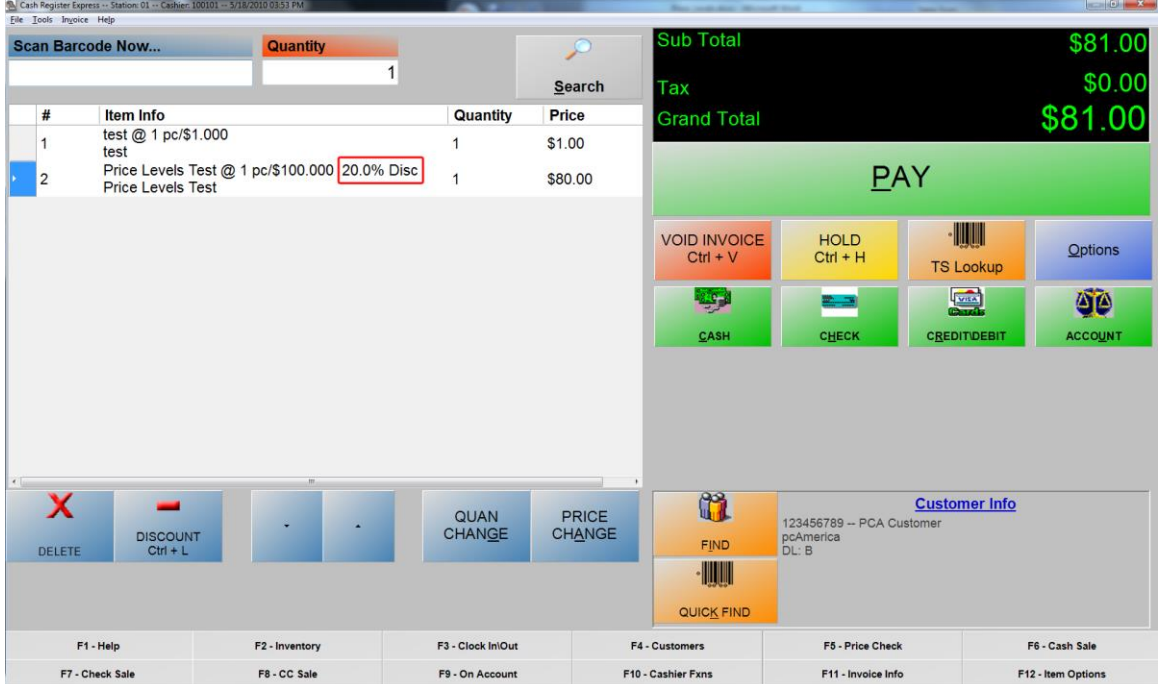

Price levels can be used in a variety of ways, some of which include:

- If you want to limit which items get discounted for certain customers.
- To have specific discounts for certain customers.

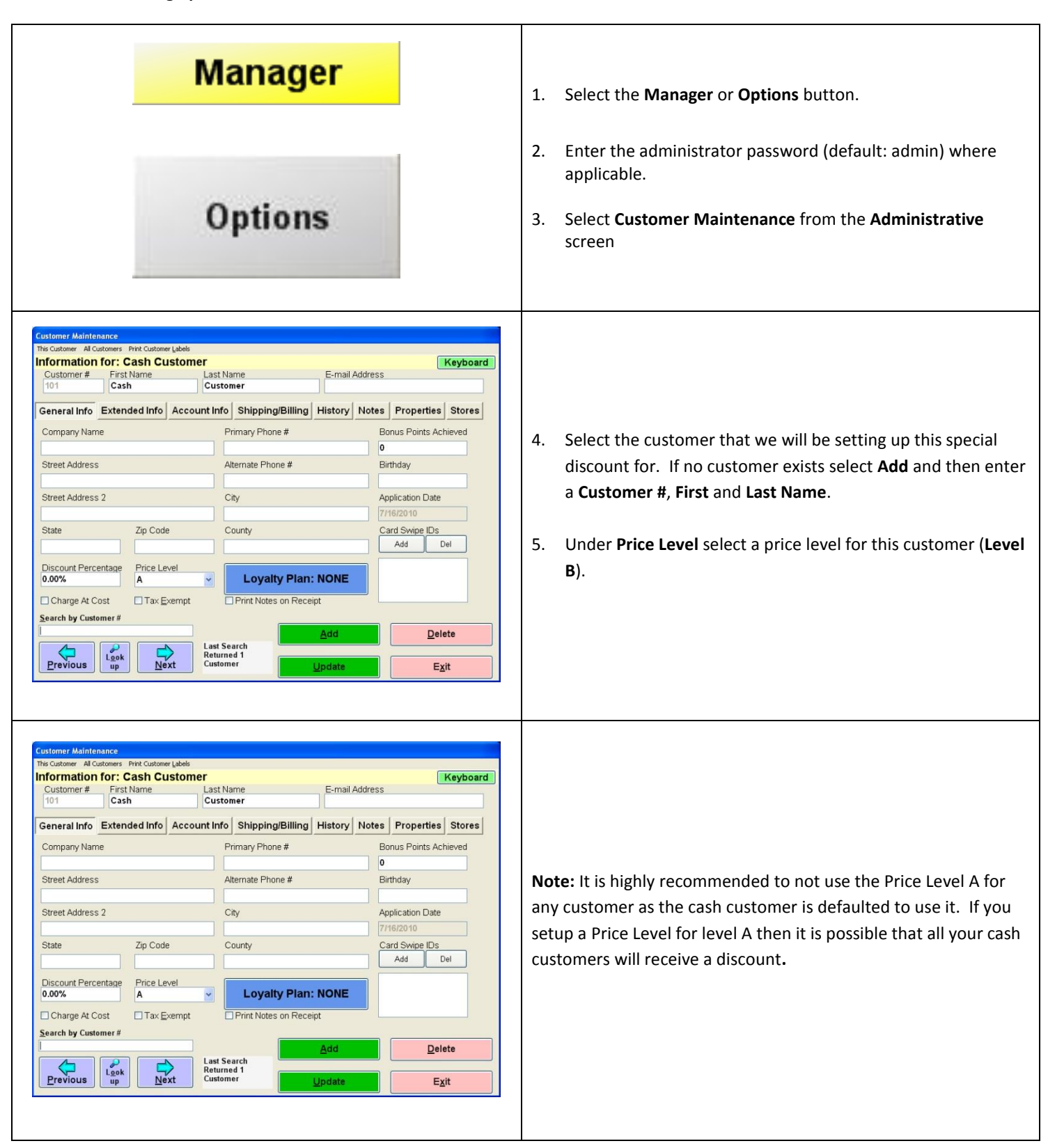

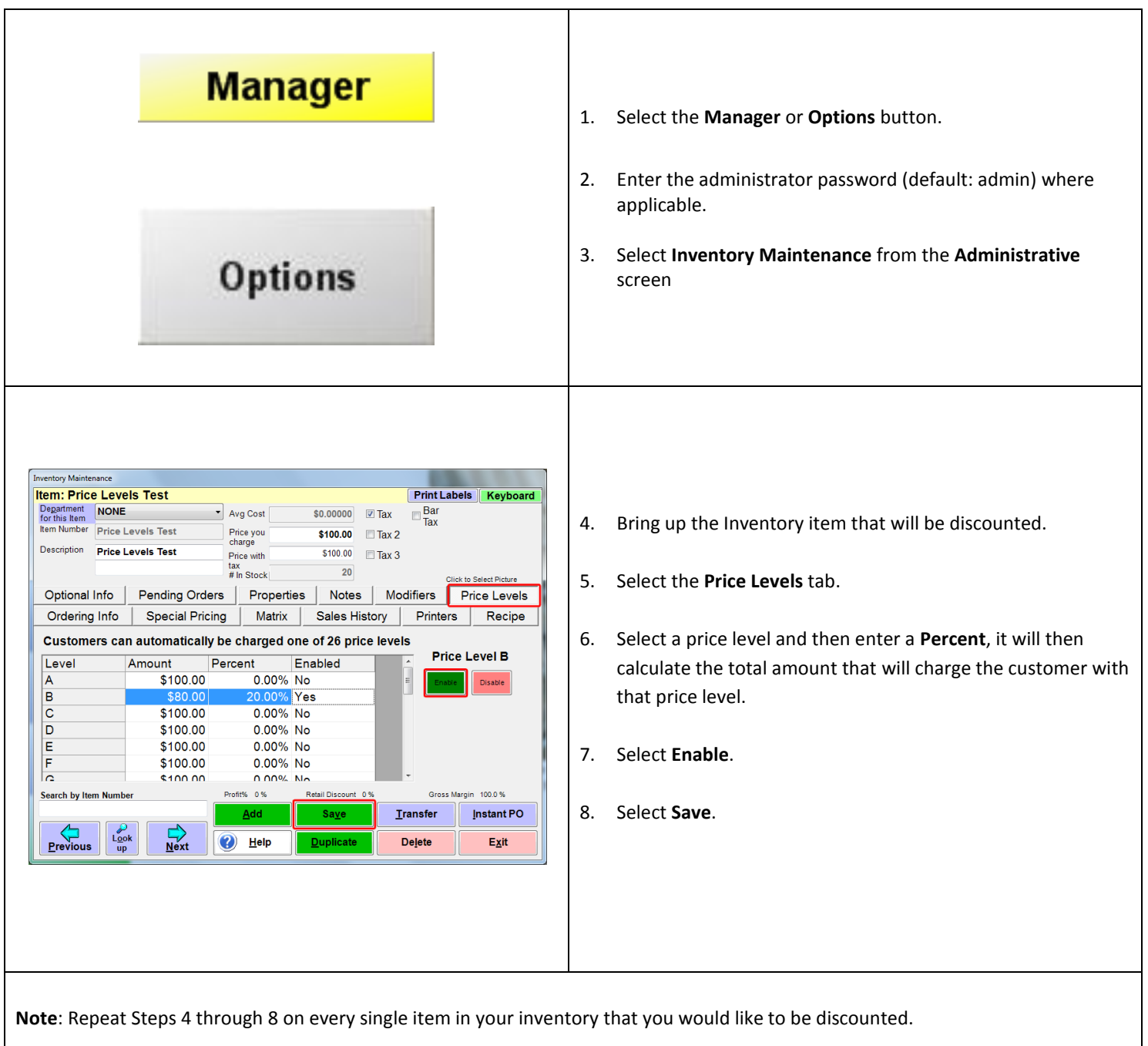

## **Using Price Levels**

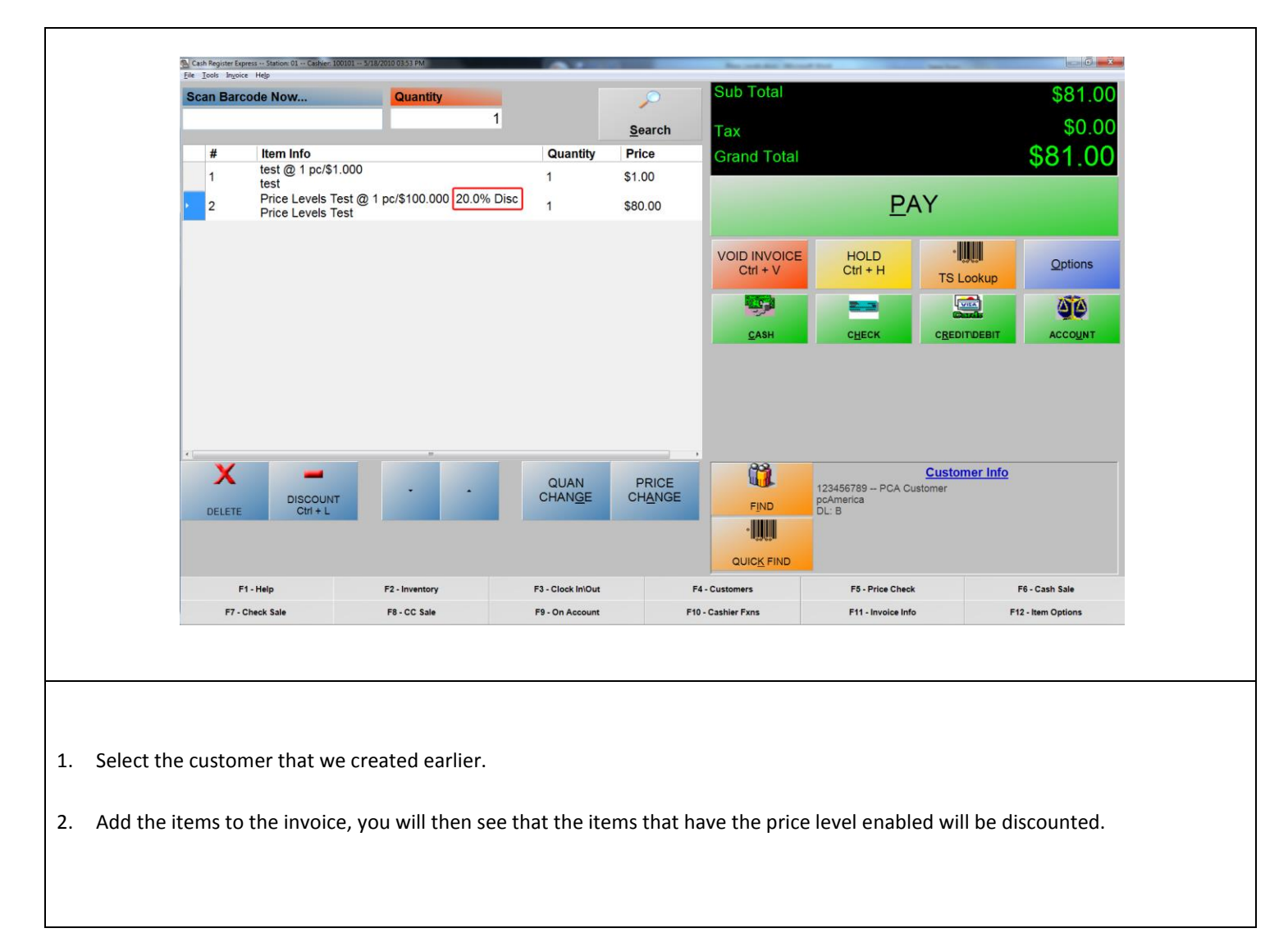